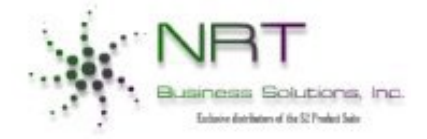

*P.O. Box 10205 Manassas, VA 20110 844-775-2228*

*[info@nrtbusinesssolutions.com](mailto:info@nrtbusinesssolutions.com) www.nrtbusinesssolutions.com*

# NRT e-Timesheet® **WEBTIMESHEET**

#### **REPORTS**

- Current Logged on Users Report
- **Daily Notice Log Report**
- Payroll Interface Report
- **Employee Audit Trail Report**
- **Employee Assignment Report**
- **Employee Timesheet Report**
- Missing Timesheets Report
- **Project Manager Timesheet Report**
- **Period End Notice Log Report**
- **Project Manager Audit Trail Report**
- **EXECUTE:** Submitted Timesheets Report
- **Unsubmitted Timesheets Report**
- Unapproved Timesheets Report

#### **Designed for QuickBooks Pro Platform**

NRT e-Timesheet™ is a web-based timekeeping module specifically designed to work with QuickBooks Pro Desktop and the NRT Project Accounting™ module. This robust yet user friendly application enables you to enter, manage, & track employee time remotely using the Internet and ASP net Platform

The Web Timesheet can be set up to run as a real time program or scheduled to run on user specified intervals under a SQL Server Database. It collects employee time & brings it right into QuickBooks Pro Desktop Accounting System.

#### **Meets DCAA Audit Guidelines**

NRT Incorporated has designed the NRT e-Timesheet™ to be compliant with DCAA's **Standard Form 1408** which requires a timekeeping system to be able to identify employees' labor hours by intermediate or final cost objectives. Under these guidelines, each employee assigned to a project(s) is given a secure username & password to allow access to the system anytime, anywhere. The system tracks timesheets based on projects or tasks. Employees located in different parts of the country can also be tracked. The system allows audit trails & logging of transactions.

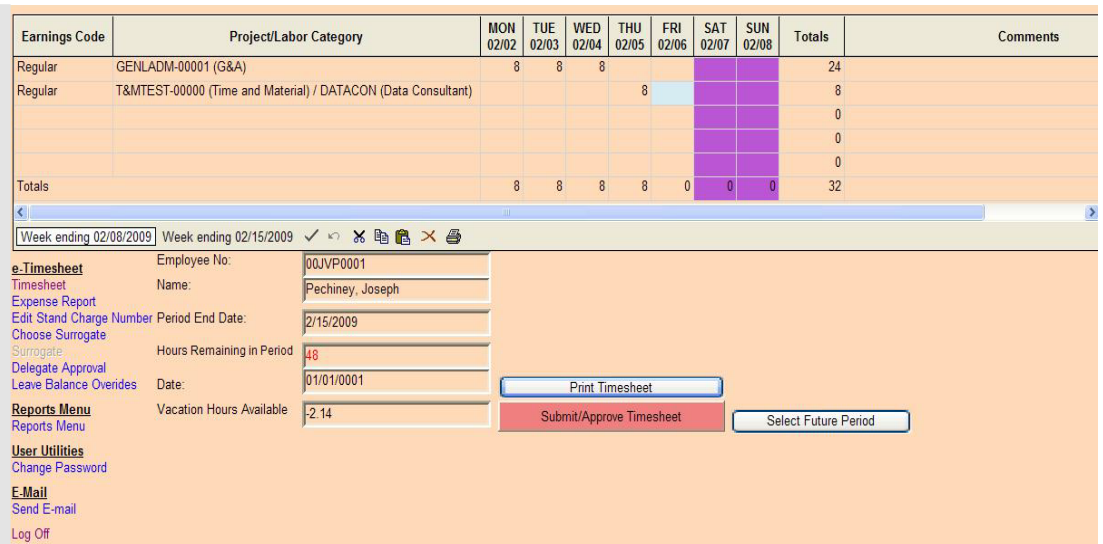

**Web Timesheet for QuickBooks Pro:** The NRT e-Timesheet™ is a unique web-enabled timekeeping solution for QuickBooks Pro. Employees using QuickBooks Pro with NRT Project Accounting can easily enter time online using this module. The system is designed to track all employee timesheet traffic. Employees are required to select their earnings code & project ID or project description and enter their time. Once the time has been approved and submitted, it can be easily imported into QuickBooks Pro via the NRT Project Accounting™ module. The system uses 2 Interfaces.

*Employee User Interface:* Allows Users to log into the system via the web and enter their time on Projects that have been assigned to them. Each Employee has a unique Username/Password. All projects assigned to Employees in QuickBooks Pro are automatically seen in the NRT e-Timesheet™ module.

*Administration User Interface:* Allows the System Administrator to change passwords and assist users with logging in. All default settings can be changed through this interface. Email Settings, Password Setting, e-Timesheet Signature and Maintenance Settings, Other Setup options such as using the Manager Approval Wizard, Manager Delegation and Surrogate Setup are all done via this interface. There is a very minimal setup requirement, and the system is compatible with all Microsoft Internet Explorer versions, Chrome, MS Edge, and utilizes the dot.net technology.

**NRT eXpense Reporting – (JTR Compliant):** Designed specifically for project-based businesses such as government contractors, non-profit organizations, and R&D-based organizations, NRT eXpense Reporting simplifies the expense reporting process. Automating travel policy enforcement, approval workflows within the system drastically reduce submission errors & pre-validating accounting & project data before it is posted in your QuickBooks Pro system. All expenses are entered online reducing paperwork and repetition. Automated tasks & e-mails enable you to take immediate action, from approving an expense report, authorizing reimbursement for going over ceiling or verifying receipts. For organizations operating under federal travel guidelines, NRT eXpense Reporting is compliant with FAR and JTR. **Joint Travel Regulations Compliant –** Allows per day ceilings for lodging, meals, and incidentals, and is 100% compliant with per diem and lodging rate schedules.

NRT Business Solutions Inc. focuses on providing robust software solutions for all project driven government-contracting firms. We focus on making sure our clients are compliant with FAR, CAS, and DCAA so they are confident with a product that is designed specifically to work with them, making sure that they are always following the regulations.Our modules offer a comprehensive government & business solution that brings together accounting & project information, including employee timekeeping and project data, into one powerful system. The system allows you to manage the accuracy of project cost data by reducing double entry, supporting business needs while putting manhours where you need them most, significantly reducing set-up time for new projects, and eliminating manual complexities in data-discrepancy handling.

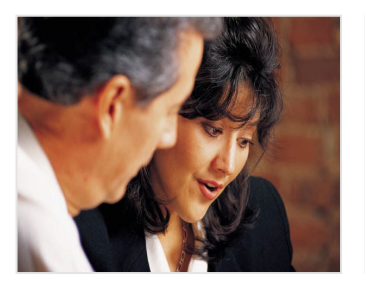

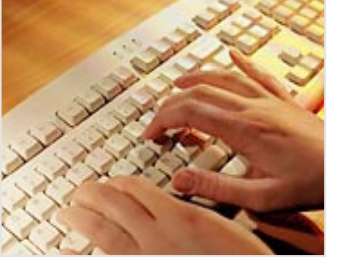

### QuickBooks Pro **Web-Based Timesheet and Expense System for Project–Driven Firms**

## **FEATURES**

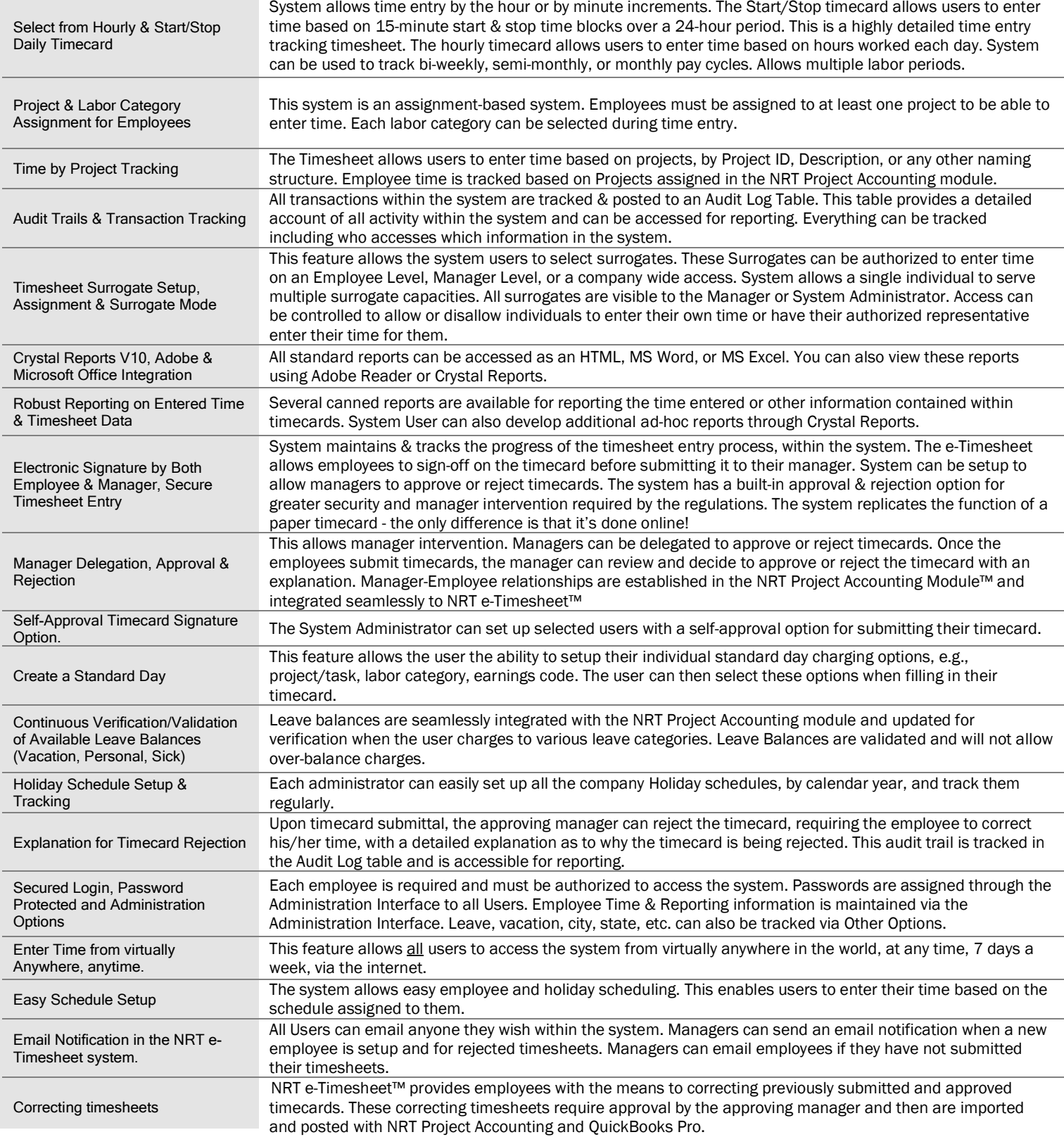

©2023 NRT Business Solutions, Inc. Reproduction in whole or in part without permission is prohibited. All Rights Reserved. All manufacturer and product names and logos are registered trademarks of QuickBooks Pro Software, Inc.